## 9.0.55 - Nisan 2024

## Sürümde Yer Alan Yenilikler

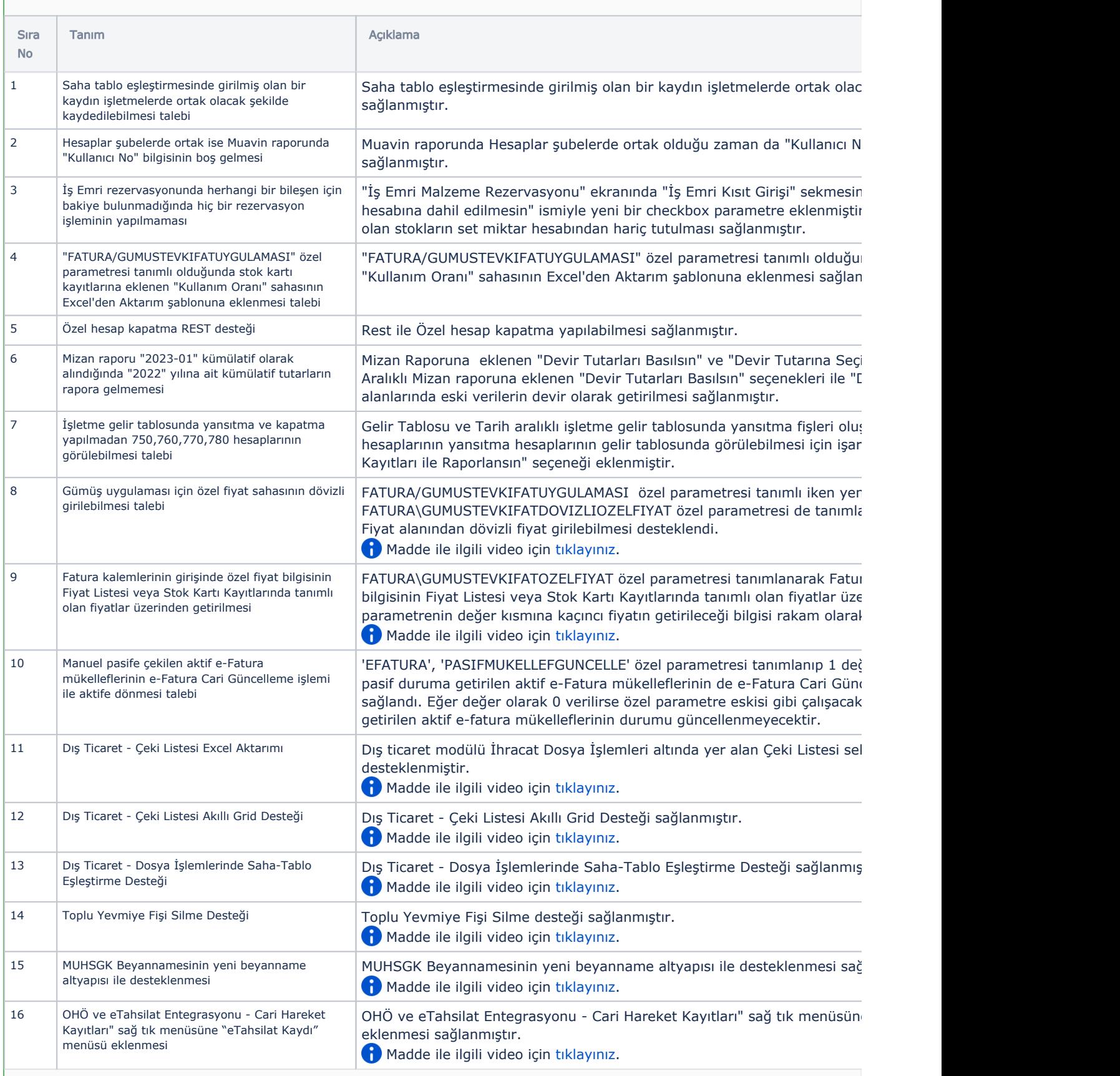

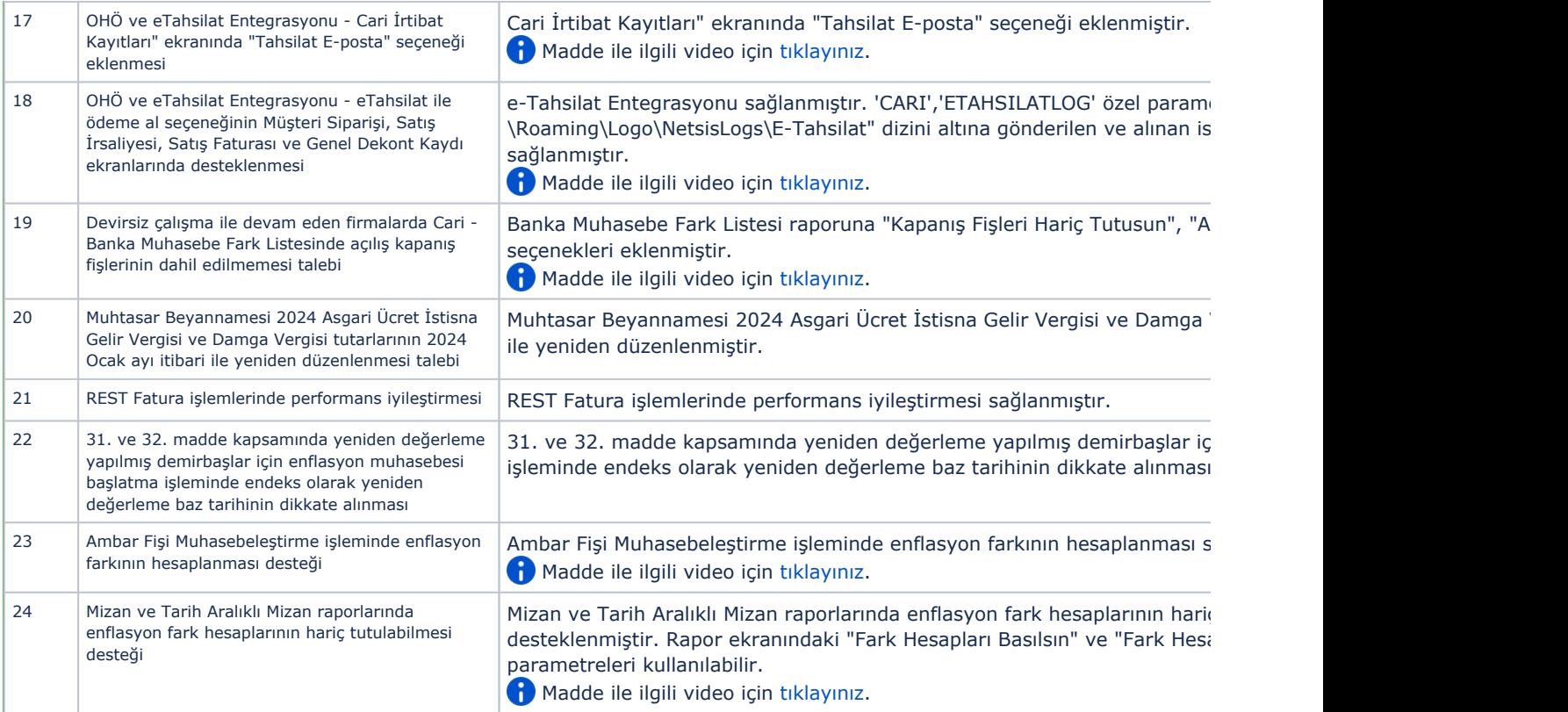

## Sürümde Yer Alan İyileştirmeler

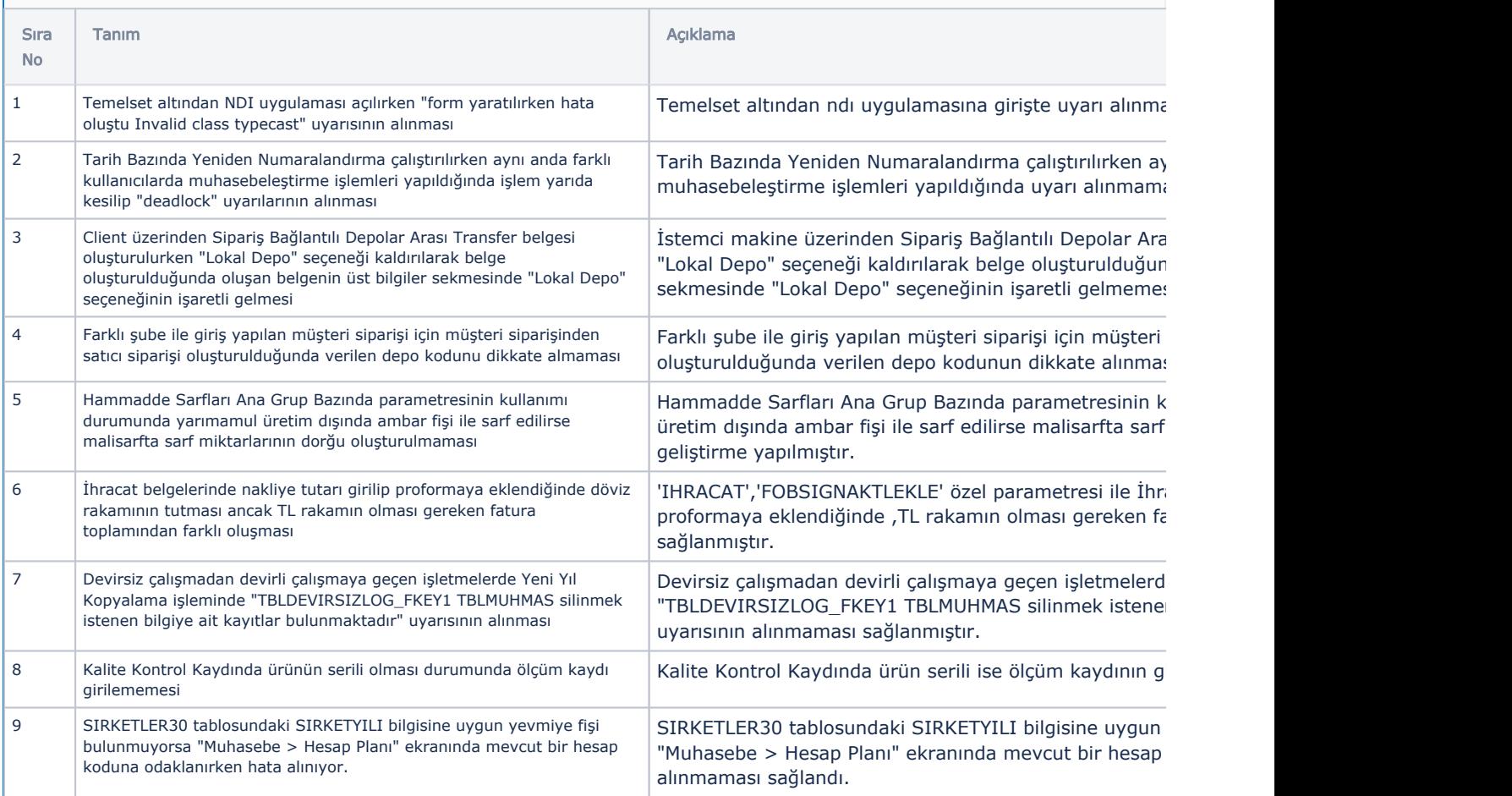

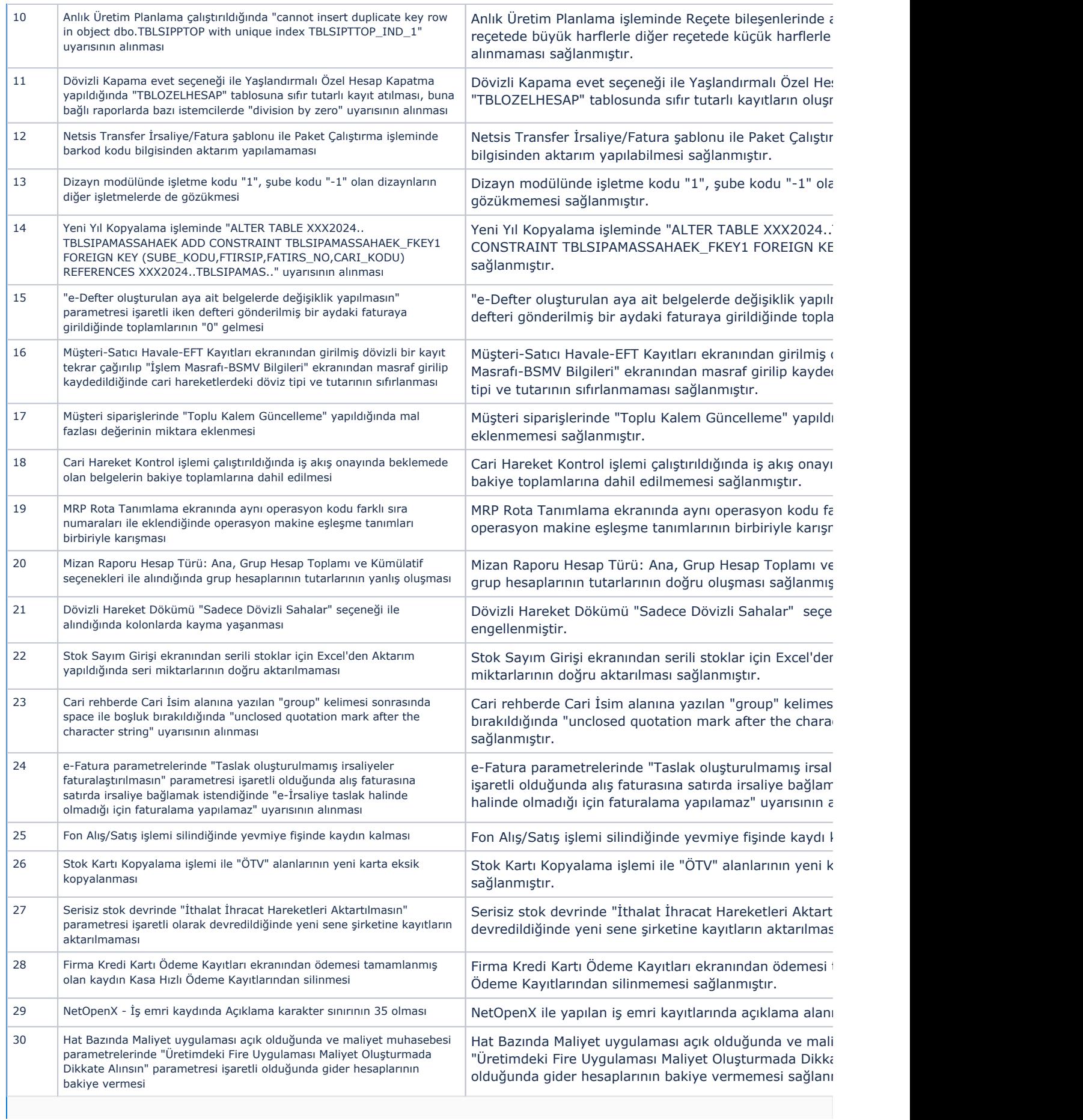

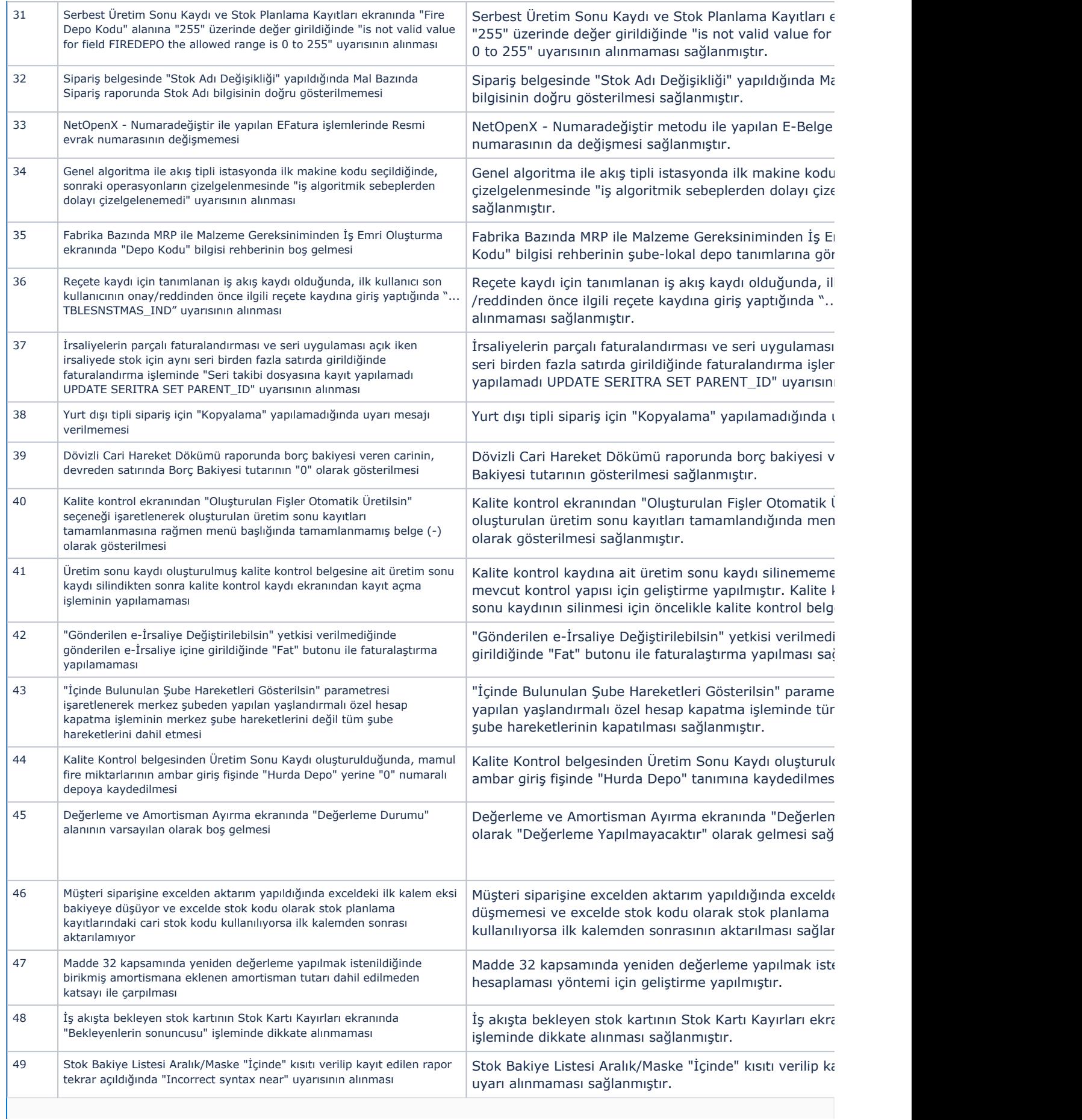

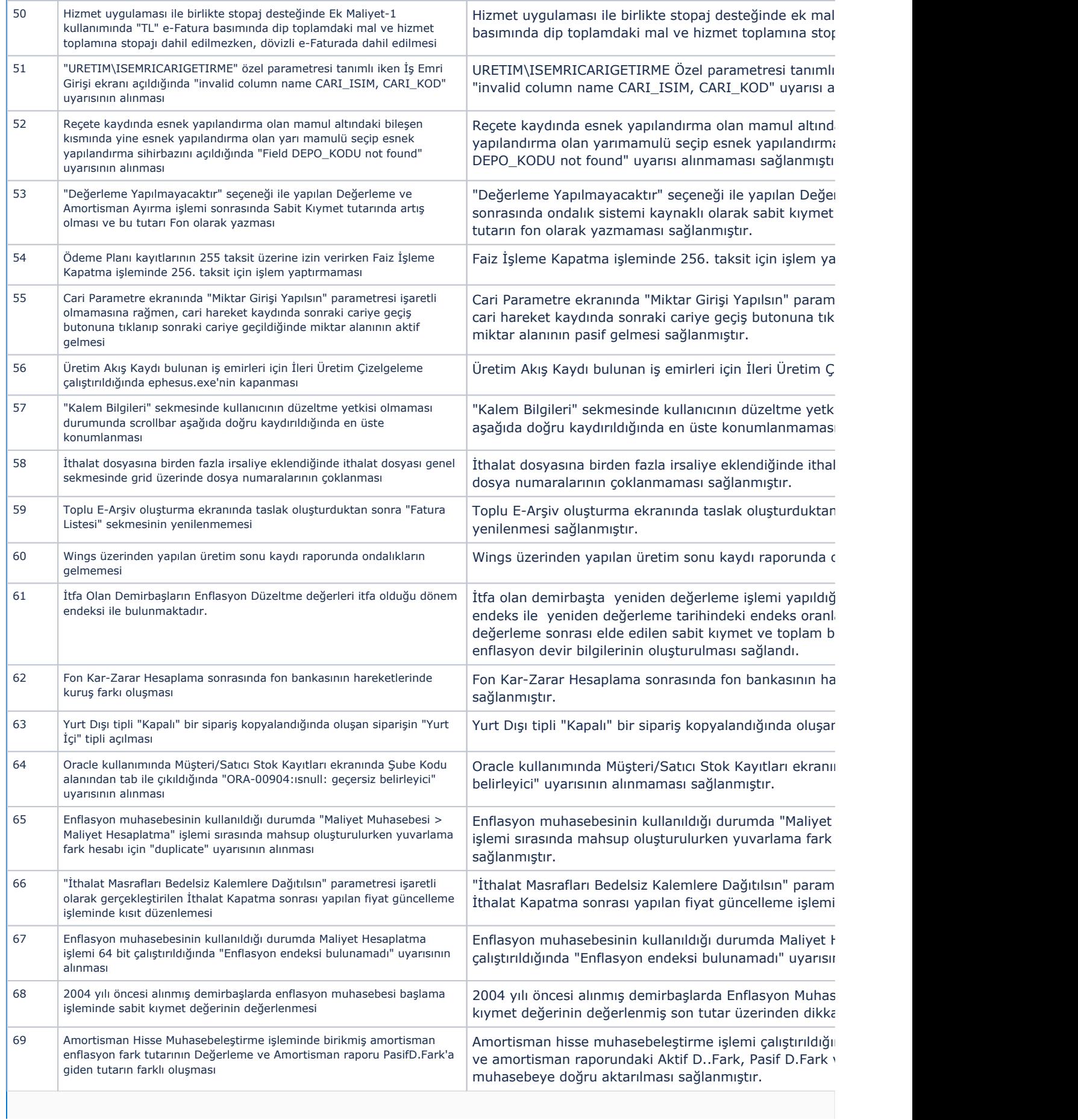

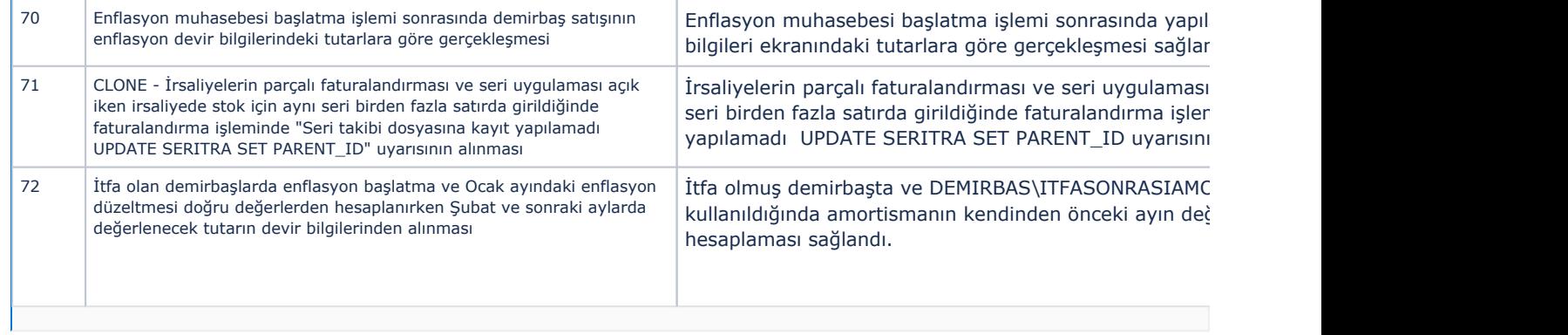